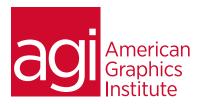

# Microsoft Blend for Visual Studio Training Class

This course introduces Blend for Visual Studio users to the tools and features they can use to create interactive applications for Windows 8 and Windows Phone. Learn directly from a Microsoft MVP and discover how to build and import assets, as well as how to apply interactivity to these assets. Students work on hands-on projects that include creating applications that include animations, reusable interactive items, video players and more. Best practices are discussed throughout the course, as well as tips on how to integrate Blend successfully with Visual Studio.

## What you'll learn in this training course

- Overview of Microsoft Blend,
- Beginning a project
- Using the workspace, artboard, and panels
- Importing image files
- Creating new objects using Blend drawing tools
- Organizing your projects within Blend

- Adding visual enhancements to your objects with gradients, fills, strokes etc.
- Creating and managing animations to objects
- Importing and editing videos
- Creating reusable items in Blend
- Integrating C# with Blend for Visual Studios
- Understanding and customizing data in Blend

## Audience for this training course

This Microsoft Blend for Visual Studio training class is for students looking for an introduction into the tools and features Microsoft Blend offers, that students can use to create interactive applications for Windows 8 and Windows Phone.

## Training course duration

This class is a half-day in length. It runs from 1:30 pm- 4:30 pm.

# Training course curriculum

This training course uses materials selected by our instructors, including content from our Digital Classroom book. These courses are delivered by the instructors that write this best-selling series..

# Enrolling in this Microsoft Blend for Visual Studio training course

You can register for this training class online at agitraining.com, or by calling 781-376-6044 or 800-851-9237.

## Locations for this Microsoft Blend for Visual Studio training course

You can attend classes at your training centers located in Boston, New York City, Philadelphia, on site at your office, or on-line. You can select the course location at the time of your registration.

## Private and customized training course options

This training course can be offered as a private class for groups or individuals, and the content can be customized to meet your specific needs. You can call to speak with a training representative at 781-376-6044 or 800-851-9237 to discuss customizing this training course.

# Goals and objectives for this training course

American Graphics Institute is focused on providing high-quality training courses for your professional development. We provide regularly scheduled small group courses along with private or customized training.

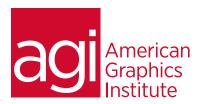

# Microsoft Blend for Visual Studio training class topics:

#### Blend for Visual Studio overview

Introduction to the Blend for Visual Studio workspace Artboard, panels, integration with

Artboard, pariers, integra

Visual Studio

Introduction to XAML

Understanding the

Designer / Developer Workflow

Starting a project in Blend

Importing and building assets for your interactive

application using Blend

Integration with external files: image files and video

Importing native Photoshop, Illustrator files into the Blend workspace

Creating objects using the Expression Blend drawing tools

## Organizing your Blend project

Naming objects

Understanding layout containers

Adding visual enhancements to your objects

Fills and strokes

Creating and applying gradients

Applying effects, referencing effects for additional

enhancements

#### Adding interactivity to objects using Blend

Understanding how to use events and event handlers in

Blend

Creating animations using Blend

Creating new storyboards

Controlling timing and transitions

Easing functions

Hand-off animation

Using behaviors in Blend

Applying interactivity objects

Applying events

# Working with the Visual State Manager

in Blend

Defining states and transitions

Adding Video to your project in Blend

Preparing video with Encoder

Editing media player templates

Importing Media in Blend

Adding functionality to media in Blend

#### Creating reusable items using Blend

Saving resources to re-use in Blend

Creating user controls

Using control templates

Customizing and editing control templates

Creating your own custom controls

Creating custom user controls

Building .xaml files that include reusable interactive

objects

# Creating a multipage application

using Blend

Using the Navigation framework

Creating new XAML pages in Blend

Using the Hyperlink controls

Adding the URIMapper code to your code in Blend

# Integrating C# with Blend for Visual

Studio

Introducing to built-in Code Editor in Blend

Adding code in Blend

Snippet examples to cut and paste

#### Working with data in Blend

Understanding data binding

Using sample data in Blend

Customizing the data template

#### Element to element binding

Attaching properties from one object to another